## **Systemoptionen - Tab |Daten hochladen / Container|**

Auf Systemoptionen-Reiter |Daten hochladen| erfolgen alle Einstellungen für die Kommunikation mit Webservern über FTP- und HTTP-Protokoll zum Hoch- bzw. Herunterladen von [Container-](http://onyxwiki.net/doku.php?id=function_container), Report- und [Webviewer-](http://onyxwiki.net/doku.php?id=function_webexport)Dateien.

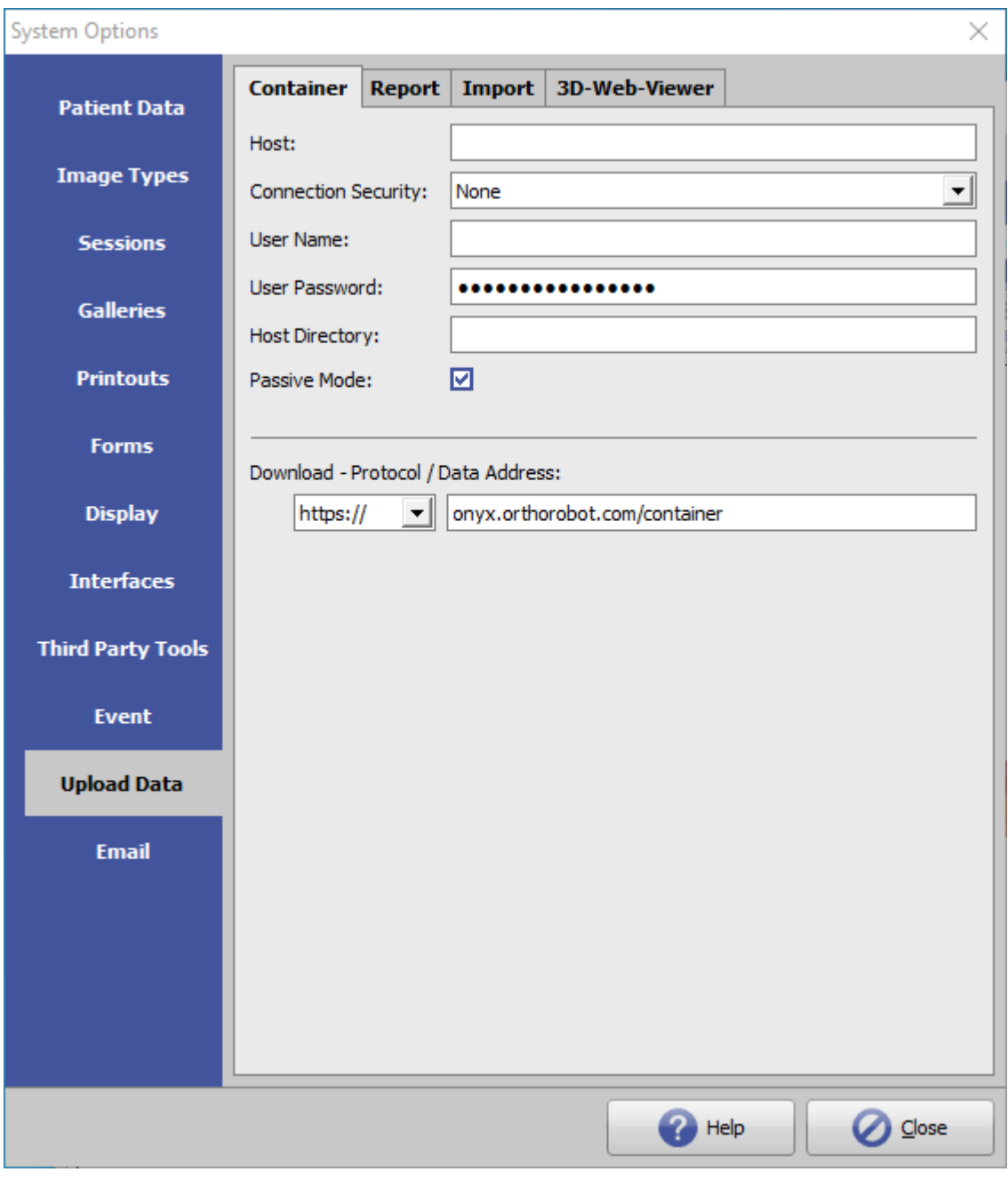

[Click auf Reiter öffnet zugehörigen Wiki-Seite]

## **Einstellungen Upload-Serververbindung**

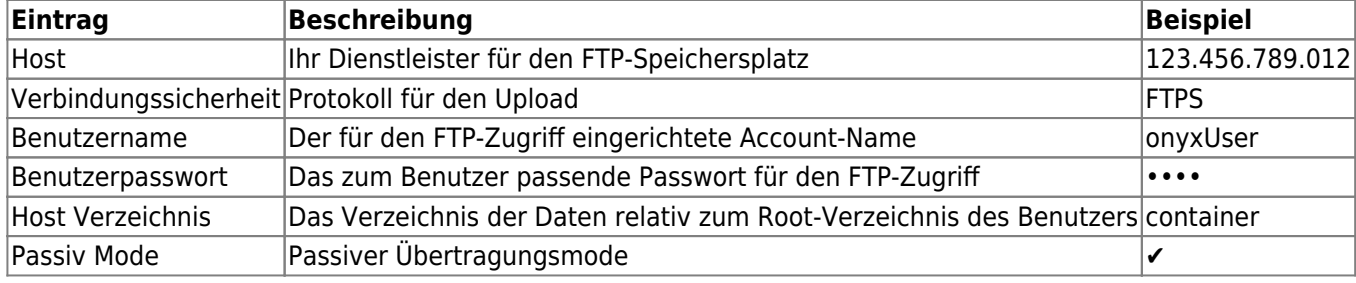

## **Download - Protokoll / Daten Adresse**

Protokoll (FTP | http: | https:) und Webadresse (URL) für das herunterladen der von dem oben in Sektion 1 eingerichteten Serververzeichnis.

## **Verweise**

- W [Container-Exchange](http://onyxwiki.net/doku.php?id=function_container)
- [Workflow Container Export](http://onyxwiki.net/doku.php?id=workflow_containerexport)
- [Workflow Container Import](http://onyxwiki.net/doku.php?id=workflow_containerimport) ь

From: <http://onyxwiki.net/>- **[OnyxCeph³™ Wiki]**

Permanent link: **[http://onyxwiki.net/doku.php?id=tab\\_uploaddata](http://onyxwiki.net/doku.php?id=tab_uploaddata)**

Last update: **2023/04/14 15:10**

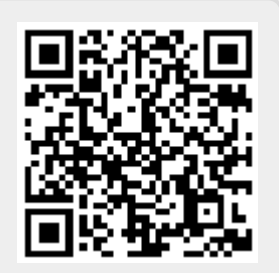